## **others**

# ADMINISTRATIVE DETAILS

FOR THE 36<sup>TH</sup> ANNUAL GENERAL MEETING (36TH AGM)

# **AEON CO. (M) BHD.**

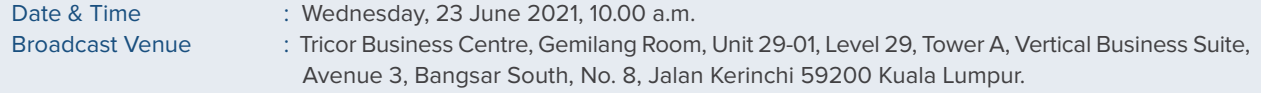

The Broadcast Venue is strictly for the purpose of complying with Section 327 (2) of the Companies Act, 2016 ("CA 2016") which stipulates that the Chairman shall be at the main venue of the 36th AGM. Hence, **NO SHAREHOLDERS/PROXIES** from the public will be physically present at the Venue on the day of the 36<sup>th</sup> AGM. Shareholders will have to register to attend the 36<sup>th</sup> AGM remotely by using the RPV system, details as set out in the Administrative Notes below.

## **Coronavirus Disease (COVID-19) Outbreak**

Due to the current pandemic outbreak of COVID-19 and the needed measures taken on movement restrictions, we wish to inform you that the Company's 36<sup>th</sup> Annual General Meeting ("AGM") scheduled on 23 June 2021 will be conducted on virtual format, that is through remote voting using the Remote Participation and Voting ("RPV") facilities provided by Tricor Investor & Issuing House Services Sdn Bhd ("Tricor") for shareholders /proxies who wish to participate in the AGM.

In view of the COVID-19 outbreak, the Company wish to inform you that the Annual General Meeting ("AGM") will be conducted through live streaming and online remote voting using the Remote Participation and Voting ("RPV") facilities and we **strongly encouraged** our Shareholders to use the RPV facilities to participate and vote remotely at the AGM.

Shareholders are strongly advised to participate and vote remotely at the 36<sup>th</sup> AGM via the RPV facilities which are available on Tricor's TIIH online website at https://tiih.online and select "e-Services" to login. Please submit your request for the remote participation in accordance with the procedures as set out in the Administrative Details. Should you require any assistance on the RPV facilities, kindly contact our Share Registrar, Tricor.

## **REMOTE PARTICIPATION AND VOTING ("RPV") FACILITIES**

Shareholders are to attend, speak (including posing questions to the Board via real time submission of typed texts) and vote (collectively, "participate") remotely at the 36<sup>th</sup> AGM using RPV provided by Tricor Investor & Issuing House Services Sdn. Bhd. ("Tricor") via its **TIIH Online** website at https://tiih.online.

Shareholders who appoint proxies to participate via RPV in the 36<sup>th</sup> AGM must ensure that the duly executed proxy forms are deposited in a hard copy form or by electronic means to Tricor no later than **Monday, 21 June 2021 at 10.00 a.m.**.

Corporate representatives of corporate members must deposit their original certificate of appointment of corporate representative to Tricor not later than Monday, 21 June 2021 at 10.00 a.m. to participate via RPV in the 36<sup>th</sup> AGM.

Attorneys appointed by power of attorney are to deposit their power of attorney with Tricor not later than **Monday, 21 June 2021 at 10.00 a.m.** to participate via RPV in the AGM.

**A shareholder who has appointed a proxy or attorney or authorised representative to attend, participate, speak and vote at this Annual General Meeting via RPV must request his/her proxy to register himself/herself for RPV at TIIH Online website at https://tiih.online.**

As the 36<sup>th</sup> AGM is a fully virtual AGM, members who are unable to participate in this AGM may appoint the Chairman of the meeting as his/her proxy and indicate the voting instructions in the proxy form.

## **PROCEDURES FOR RPV**

Shareholders/proxies/corporate representatives/attorneys who wish to participate in the AGM remotely using the RPV are to follow the requirements and procedures as summarised below:

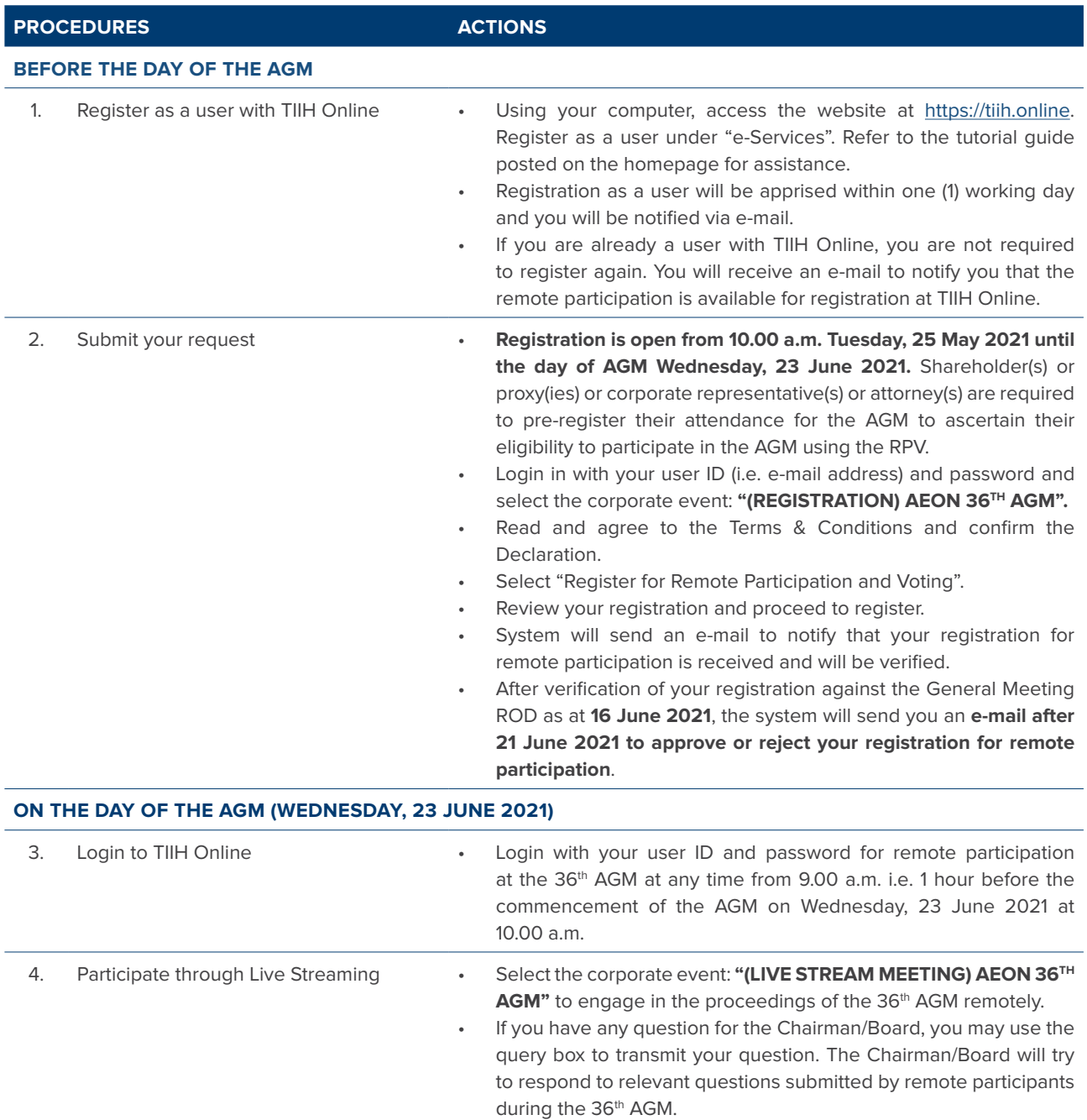

# ADMINISTRATIVE DETAILS

FOR THE 36<sup>TH</sup> ANNUAL GENERAL MEETING (36<sup>TH</sup> AGM)

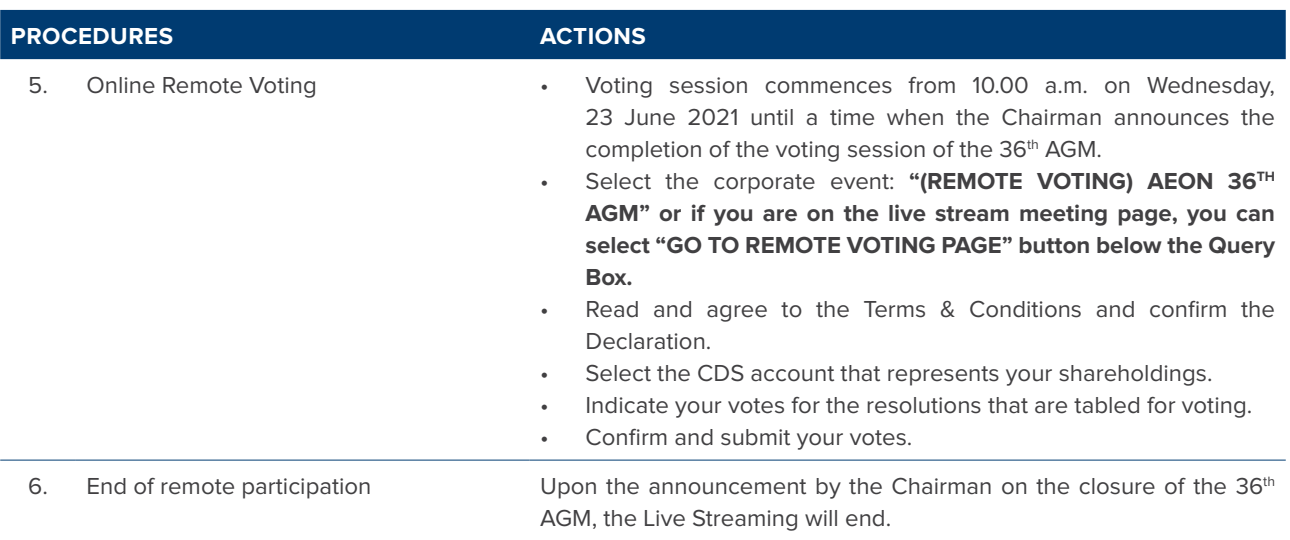

## **Note to users of the RPV facilities:**

- 1. Should your application to join the meeting be approved, we will make available to you the rights to join the live streamed meeting and to vote remotely. Your login to TIIH Online on the day of meeting will indicate your presence at the virtual meeting.
- 2. The quality of your connection to the live broadcast is dependent on the bandwidth and stability of the internet at your location and the device you use.
- 3. In the event you encounter any issues with logging-in, connection to the live streamed meeting or online voting, kindly call Tricor Help Line at 011-4080 5616/011-4080 3168/011-4080 3169/011-4080 3170 for assistance or e-mail to tiih.online@my.tricorglobal.com for assistance.

## **ELECTRONIC LODGEMENT OF PROXY FORM**

The procedures to lodge your proxy form electronically via Tricor's **TIIH Online** website are summarised below:

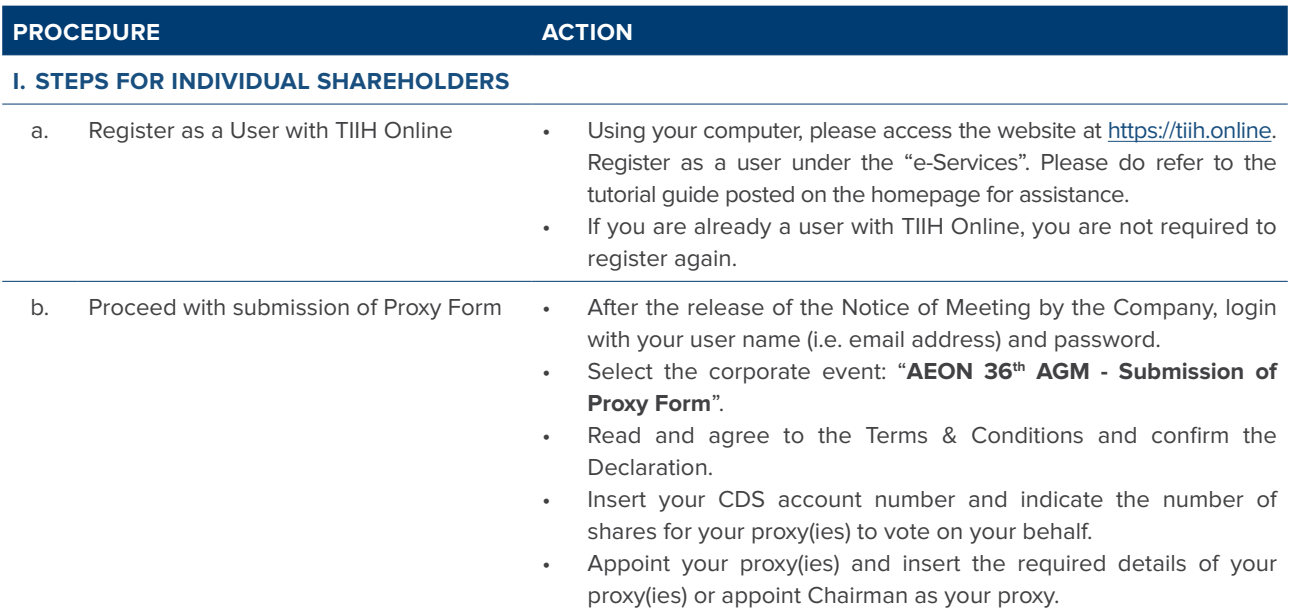

## ADMINISTRATIVE DETAILS FOR THE 36<sup>TH</sup> ANNUAL GENERAL MEETING (36<sup>TH</sup> AGM)

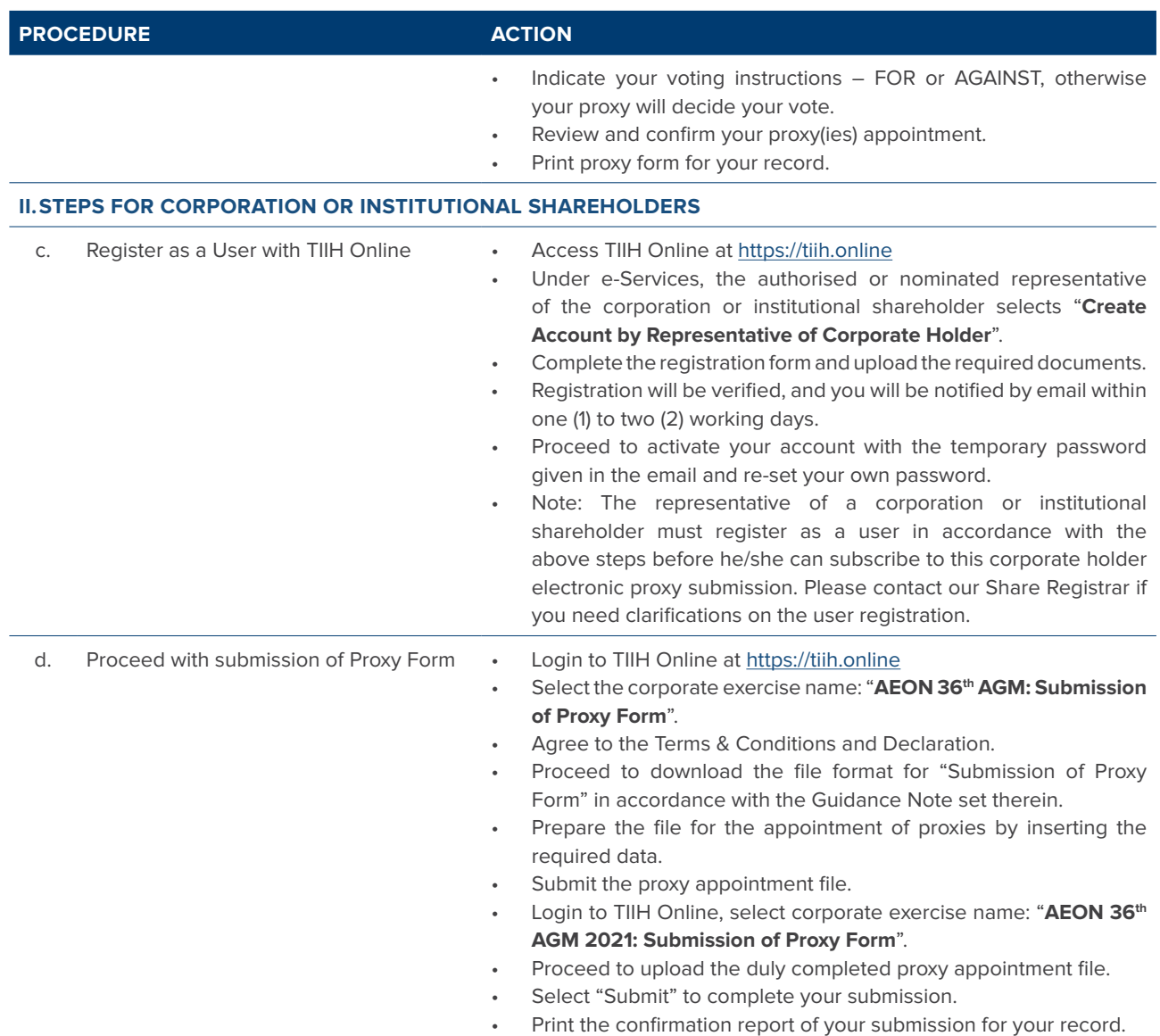

## **PROXY**

- The 36<sup>th</sup> AGM will be conducted via virtual meeting, if you are unable to attend the meeting via RPV on Wednesday, 23 June 2021, you may appoint the Chairman of the 36<sup>th</sup> AGM as proxy and indicate the voting instructions in the Proxy Form.
- The proxy form shall be deposited with the Share Registrar of the Company, Tricor Investor & Issuing House Services Sdn Bhd at Unit 32-01, Level 32, Tower A, Vertical Business Suite, Avenue 3, Bangsar South, No. 8, Jalan Kerinchi, 59200 Kuala Lumpur or its Customer Service Centre at Unit G-3, Ground Floor, Vertical Podium, Avenue 3, Bangsar South, No. 8, Jalan Kerinchi, 59200 Kuala Lumpur not less than 48 hours before the time appointed for holding the meeting or any adjournment thereof. Any notice of termination of person's authority to act as a proxy must be forwarded to the Company prior to the commencement of the Annual General Meeting or Adjourned Annual General Meeting.
- You may also submit the Proxy Form electronically via TIIH Online website at https://tiih.online no later than 10.00 a.m. on Monday, 21 June 2021. Please do read and follow the above procedures to submit Proxy Form electronically.

## **others**

# ADMINISTRATIVE DETAILS FOR THE 36<sup>TH</sup> ANNUAL GENERAL MEETING (36<sup>TH</sup> AGM)

#### **POLL VOTING**

The voting at the 36<sup>th</sup> AGM will be conducted by poll in accordance with Paragraph 8.29A of Bursa Malaysia Securities Berhad of Main Market Listing Requirements. The Company has appointed Tricor Investor & Issuing House Services Sdn Bhd as Poll Administrator to conduct the poll by way of electronic means and Asia Securities Sdn Berhad as Scrutineers to verify the poll results. Shareholders can proceed to vote via RPV on the resolutions before the end of the voting session which will be announced by the Chairman of the Meeting and submit your votes at any time from the commencement of the 36<sup>th</sup> AGM at 10.00 a.m. Kindly refer to item (5) of the above Procedures for RPV Facilities for guidance on how to vote remotely via TIIH Online website at https://tiih.online. The Scrutineers will verify and announce the poll results followed by the Chairman's declaration whether the resolutions are duly passed. A Shareholder can appoint the Chairman of the Meeting as his/her proxy and indicate the voting instruction in the Proxy Form.

#### **ENTITLEMENT TO ATTEND AND VOTE**

Only Members whose names appear in the Record of Depositors as at 5.00 p.m. on 16 June 2021 (General Meeting Record of Depositors) shall be entitled to attend, speak and vote at the AGM or appoint proxies to attend, speak and/or vote on his/her behalf.

#### **PRE-MEETING SUBMISSION OF QUESTIONS TO THE BOARDS OF DIRECTORS**

Shareholders may submit questions for the Boards in advance of the 36<sup>th</sup> AGM via Tricor's TIIH Online website at https://tiih.online by selecting "e-Services" to login, pose questions and submit electronically no later than **Monday,**  21 June 2021 at 10.00 a.m.. The Boards will endeavor to answer the questions received at the 36<sup>th</sup> AGM.

#### **NO REFRESHMENT AND NO DOOR GIFTS**

There will be **no distribution of refreshment/door gifts** during the 36<sup>th</sup> AGM as the meeting will be conducted on fully virtual basis.

#### **RECORDING OR PHOTOGRAPHY**

Strictly NO unauthorised recording or photography of the proceedings of the 36th AGM is allowed.

#### **ENQUIRES**

For enquires on the administrative details of this meeting, please contact the following offices during office hours on Monday – Friday from 9.00 a.m. to 5.30 p.m. (except public holidays):

#### **1. Tricor Investor & Issuing House Services Sdn Bhd**

- 
- Telephone : General +603 2783 9299/Email : is.enquiry@my.tricorglobal.com
	- : Ms Christine Cheng +603 2783 9265/Email : Christine.Cheng@my.tricorglobal.com
	-
	- : Pn Azizah Kadir  $\rightarrow +603 2783 9260$ /Email : Azizah@my.tricorglobal.com
	- : En Zulkifli Mohd Yusof  $\blacktriangleright$  +603 2783 9249/Email : Zulkifli@my.tricorglobal.com

#### **2. AEON CO. (M) BHD.**

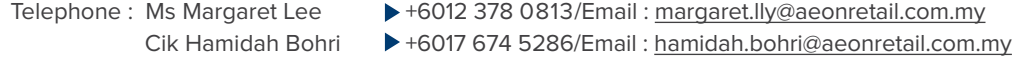